- **Previous Lecture:** 
	- **Functions and expressions**
	- 1-d array—vector
- Today, Lecture 11:
	- **Probability and random numbers**
	- **Examples of vectors and simulation**
	- **Loop patterns for processing a vector (watch video)**
- Announcements:
	- Exercise 6 (Matlab Grader) due Mon, March 2
	- Project 3 due Wed, March 4, at 11pm
	- Social lunch Friday 12:20pm Okenshields (sign up on website)

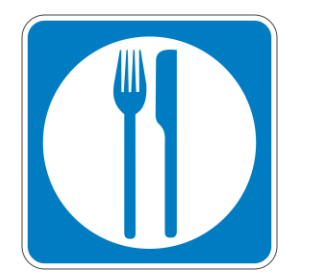

**function [xNew,yNew] = Centralize(x,y) % Translate polygon defined by vectors % x,y such that the centroid is on the % origin. New polygon defined by vectors % xNew,yNew. n= length(x); xNew= zeros(n,1); yNew= zeros(n,1);**  $xBar = sum(x)/n$ ;  $yBar = sum(y)/n$ ; for  $k = 1:n$  $\mathbf{xNew(k)} = \mathbf{x(k)} - \mathbf{xBar}$  $yNew(k) = y(k) - yBar;$ **end sum** returns the sum of all values in the vector **x y** 1 2 ⁞ ⁞ k

n

### Read *Insight* 6.3 for the rest of the story

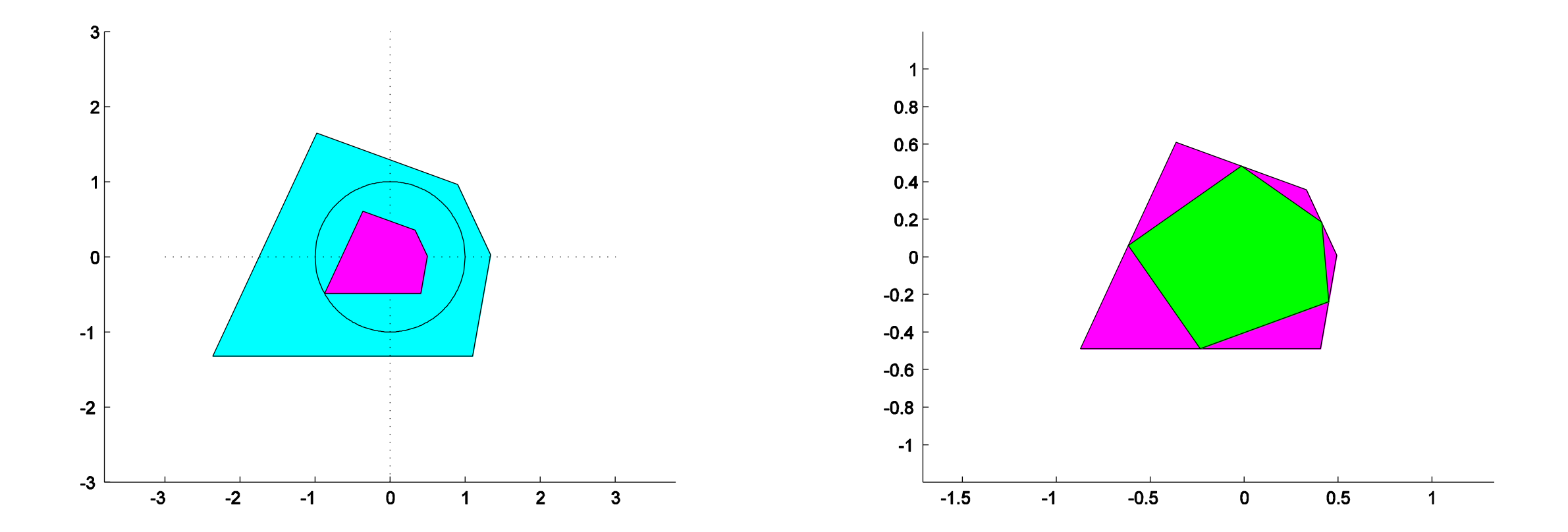

# For-loop pattern for working with a vector

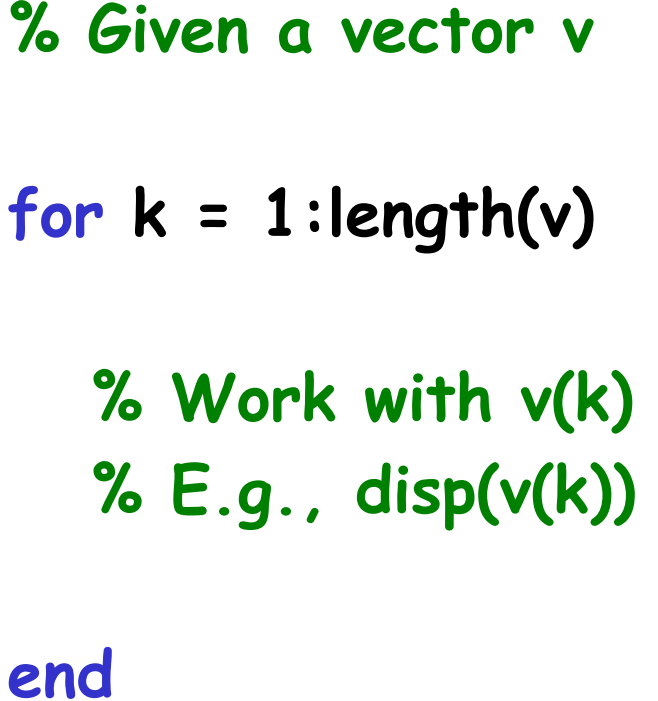

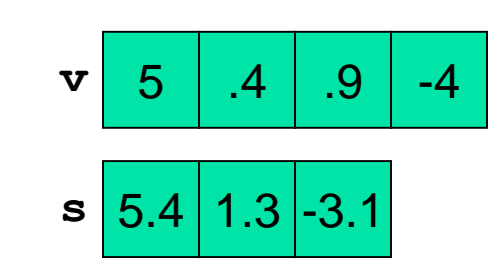

```
% Count odd values in vector v
count= 0;
for k = 1: length (v)if rem(v(k), 2) == 1count= count + 1;
   end
```

```
end
```

```
% Pair sums of vector v
                                    \left\langle \frac{A/s_0}{2} \frac{g_{000}}{g_{th}} \right\rangles= zeros(1,length(v)-1)
for k = 1: length (v) - 1s(k) = v(k) + v(k+1);
end
```
### Simulation

- **Imitates real system**
- **Requires judicious use of random numbers**
- **Requires many trials, or multiple points in time** 
	- $\rightarrow$  opportunity to practice working with vectors!

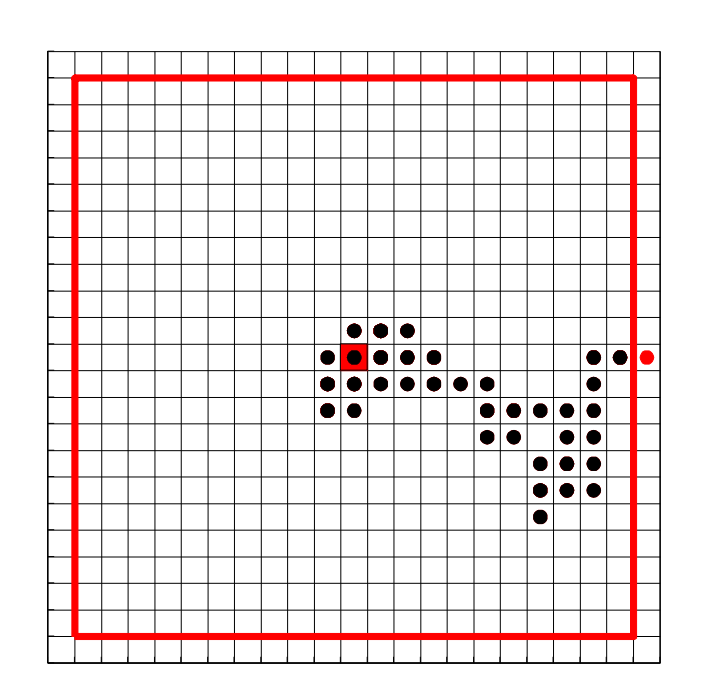

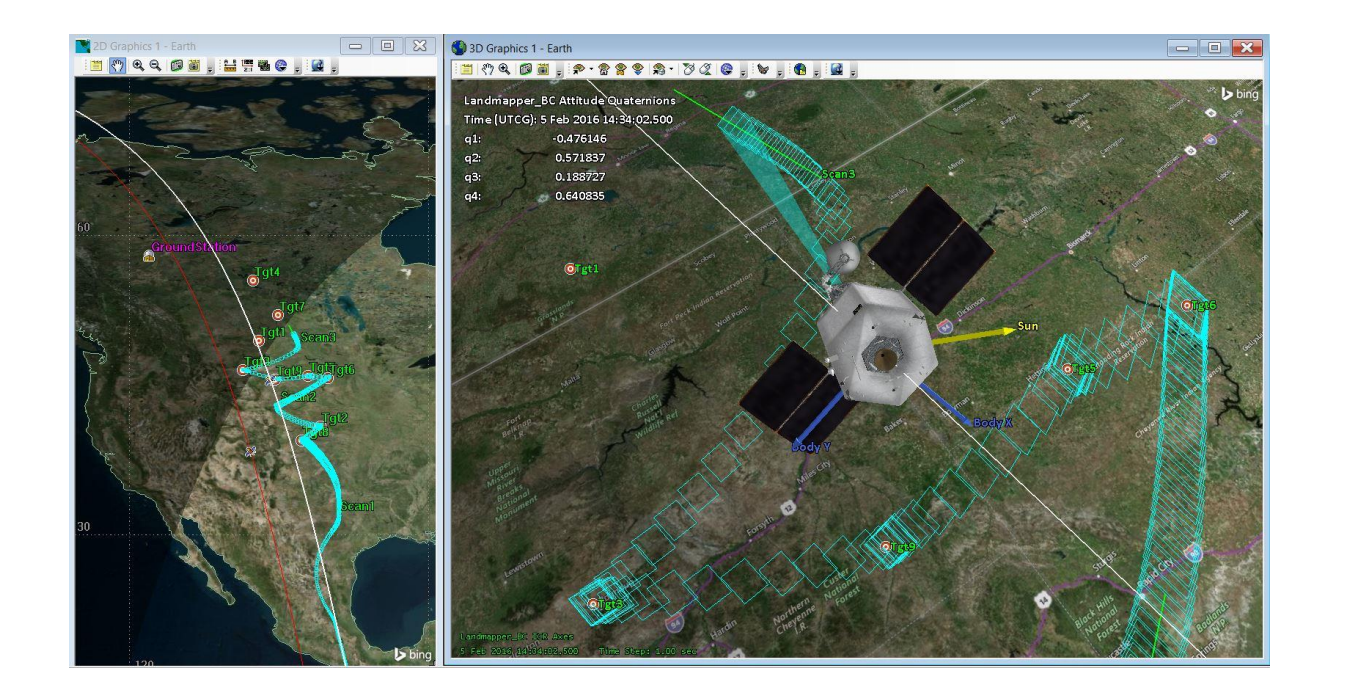

# Example: rolling dice

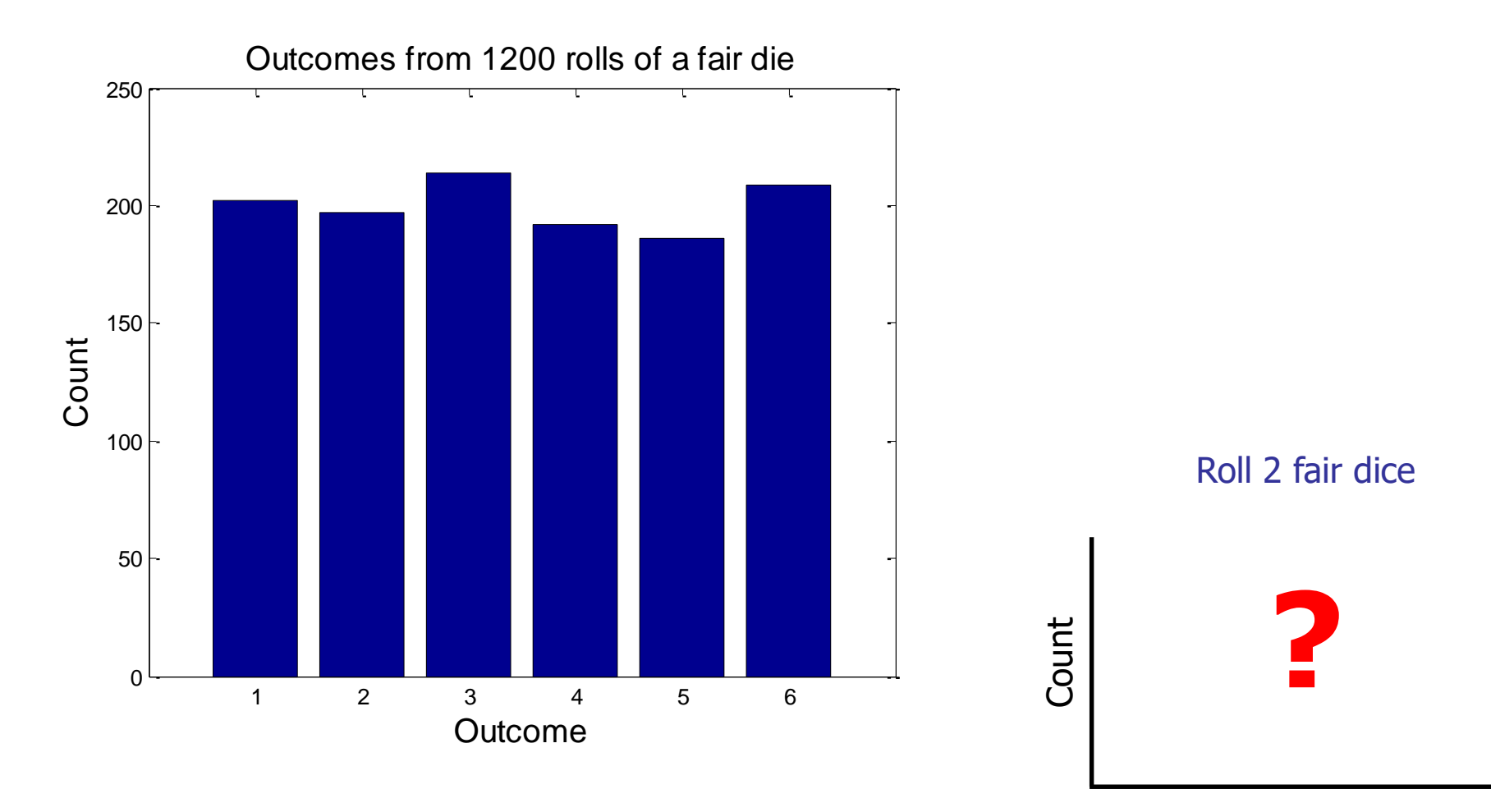

Outcome

### Random numbers

- **Pseudorandom** numbers in programming
	- **Sequence is reproducible if seeded (e.g., rng (42) at start of script)**
- **Function rand ()** generates random real numbers in the interval  $(0,1)$ . All numbers in the interval  $(0,1)$  are equally likely to occur uniform probability distribution.
- **Examples:** 
	- -

 $\mathbf{rand}()$  one random  $\#$  in  $(0,1)$  $6*rand()$  one random # in  $(0,6)$  $6*rand() +1$  one random # in  $(1,7)$ 

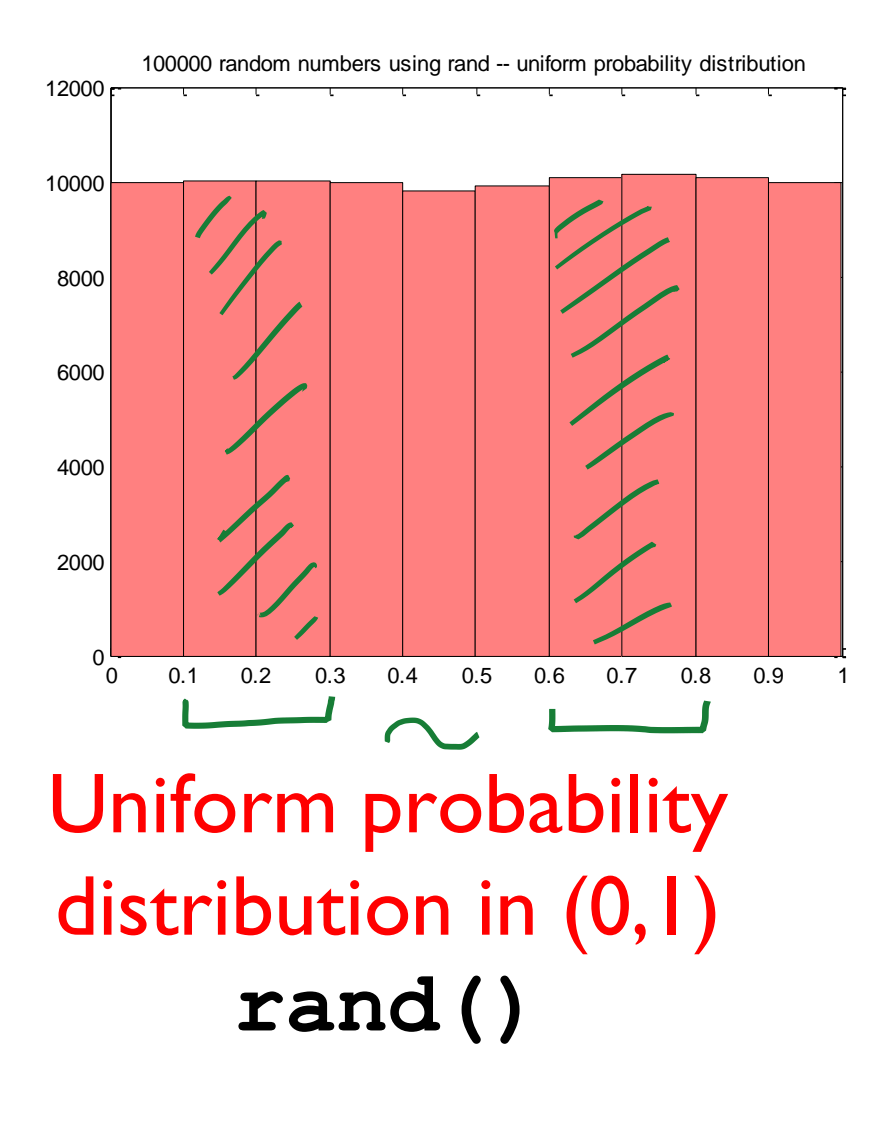

"Normal" distribution with zero mean and unit standard deviation **randn()**

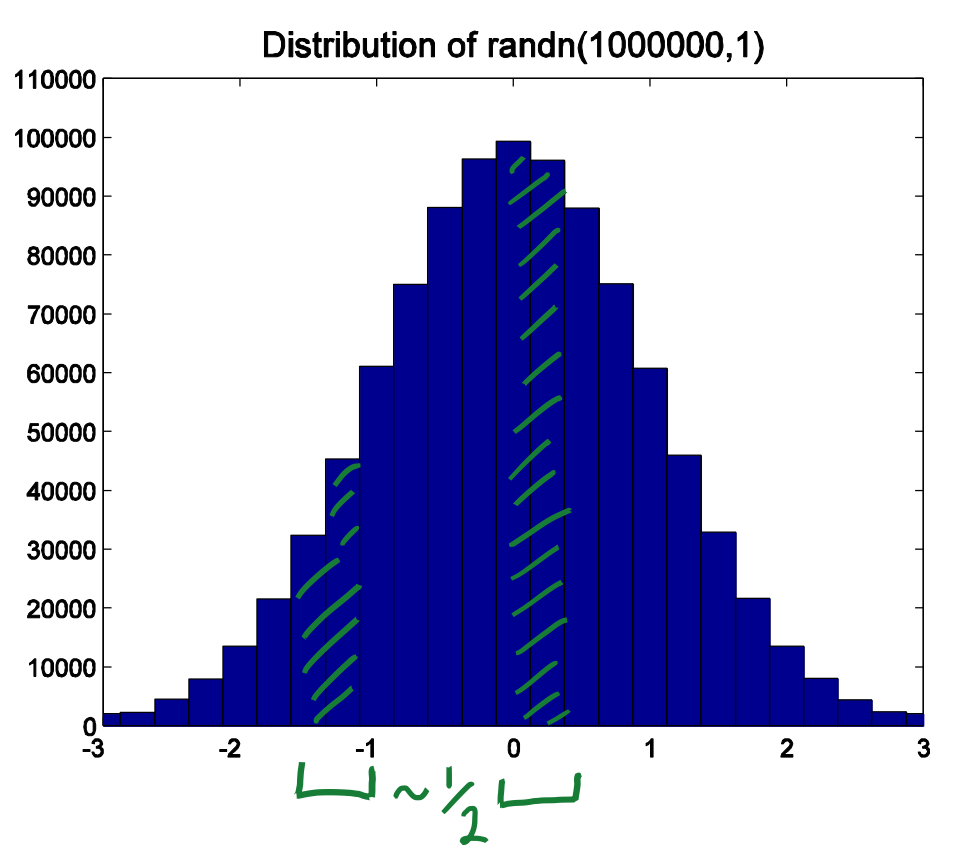

Step 1: Simulate a fair 6-sided die

Which expression(s) below will give a random integer in [1..6] with equal likelihood?

- **round(rand()\*6)** A
- **ceil(rand()\*6)** B
- C
	- *Both expressions above*

**round(rand()\*6)**

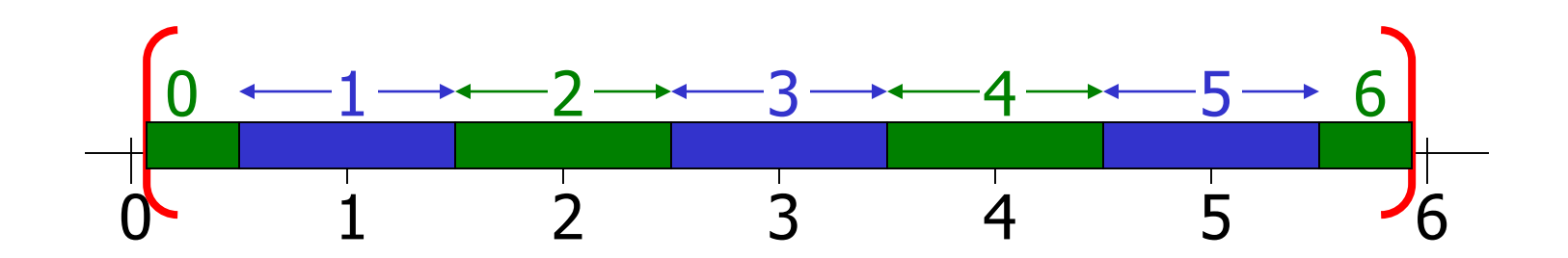

**ceil(rand()\*6)**

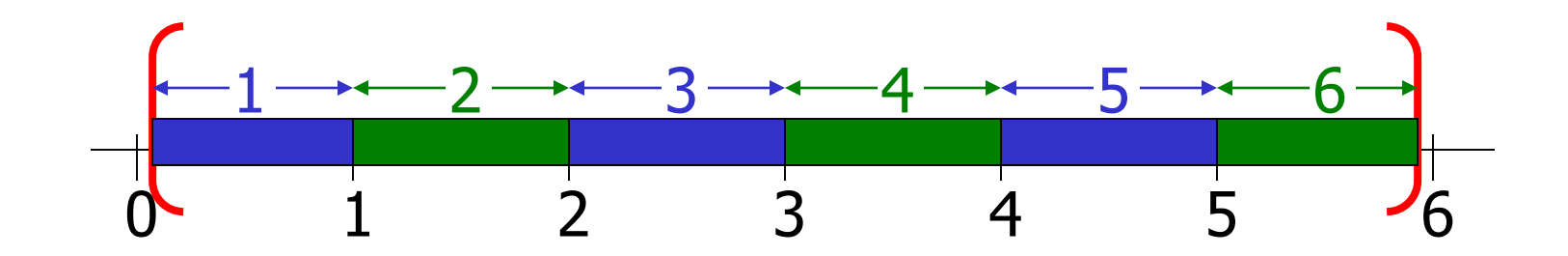

#### Step 2: Keep track of results

#### Possible outcomes from rolling a fair 6-sided die

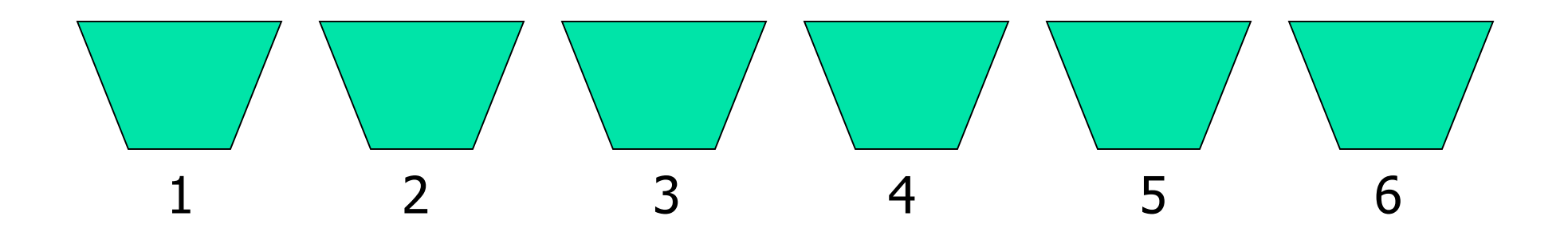

### Simulation

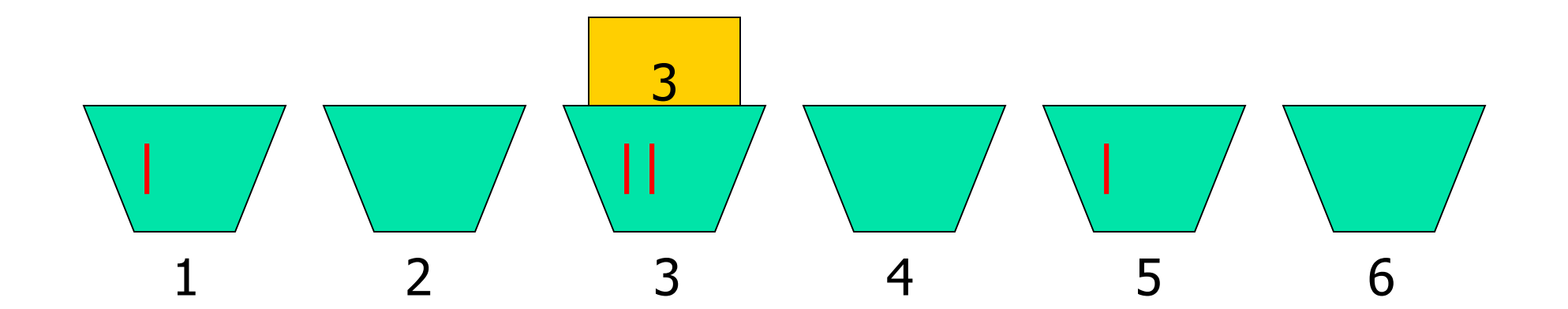

### Simulation result

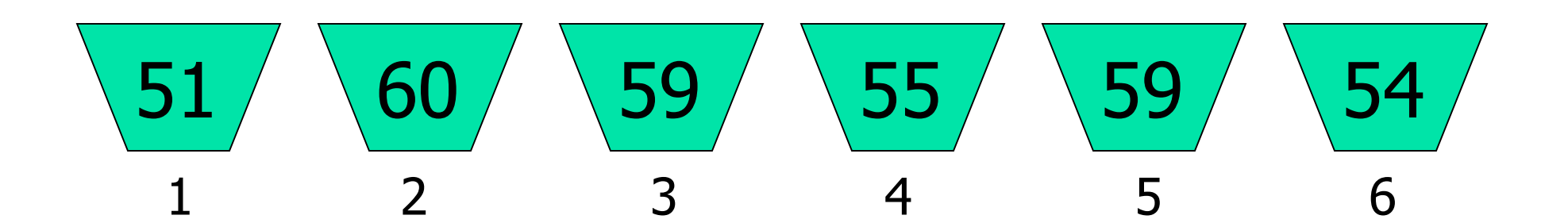

#### Simulation result

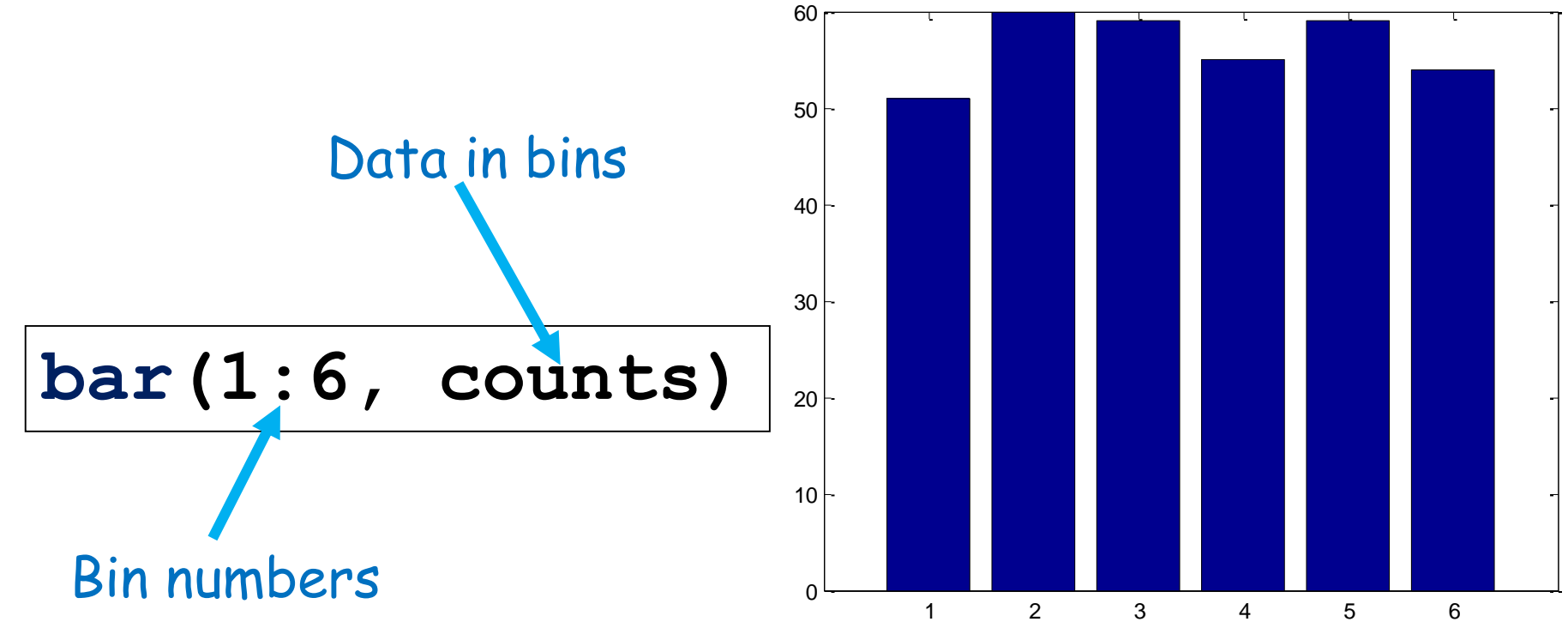

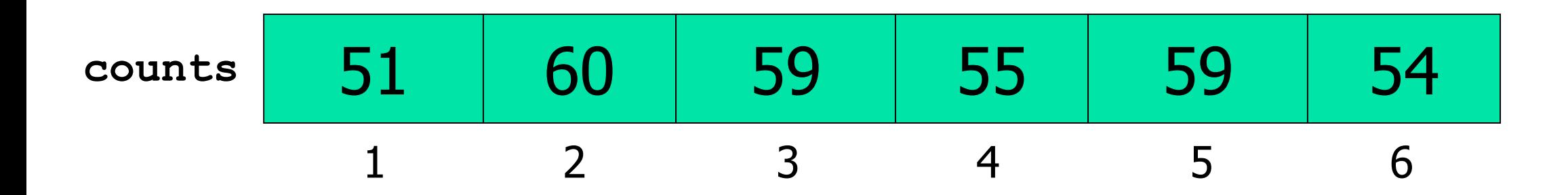

Keep tally on repeated rolls of a fair die

*Repeat the following:*

**% roll the die**

**% increment correct "bin"**

**function counts = rollDie(rolls)**

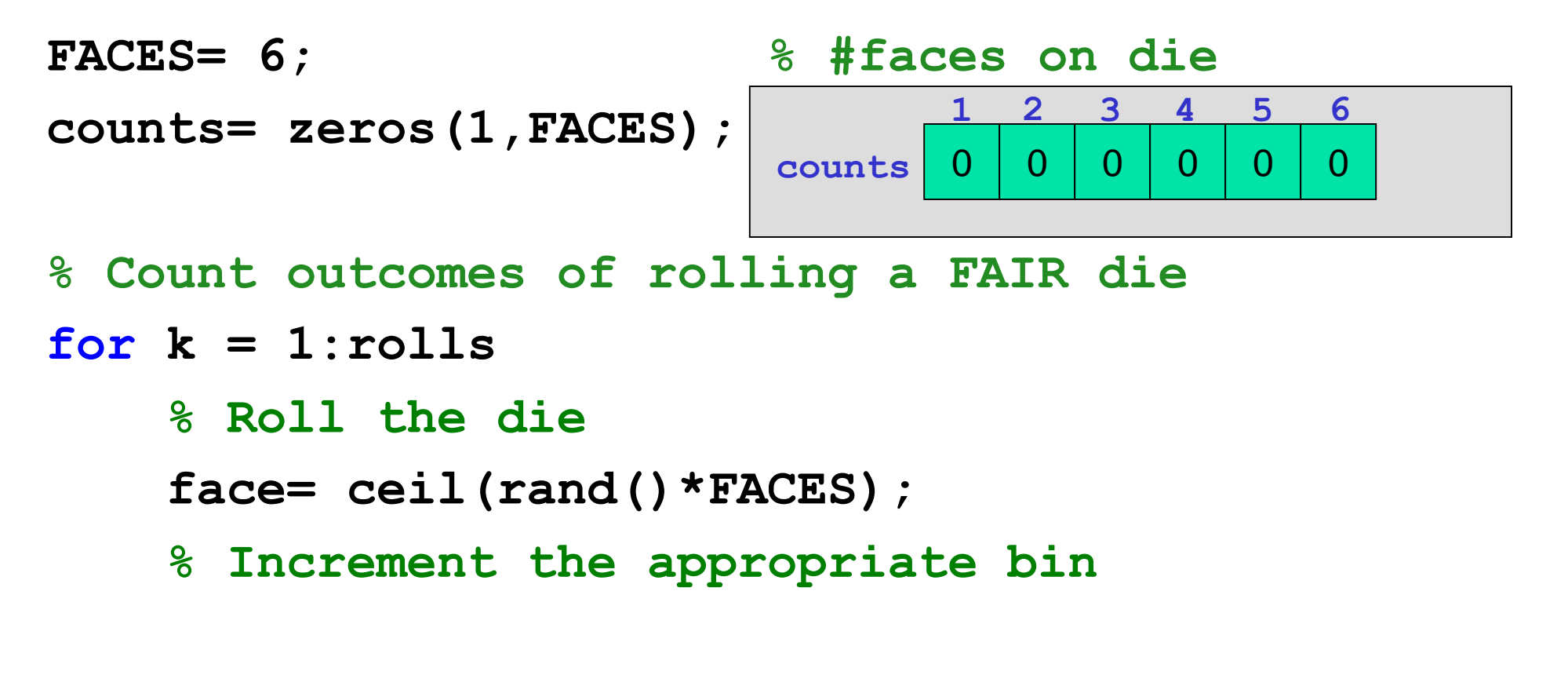

**end**

**% Show histogram of outcome**

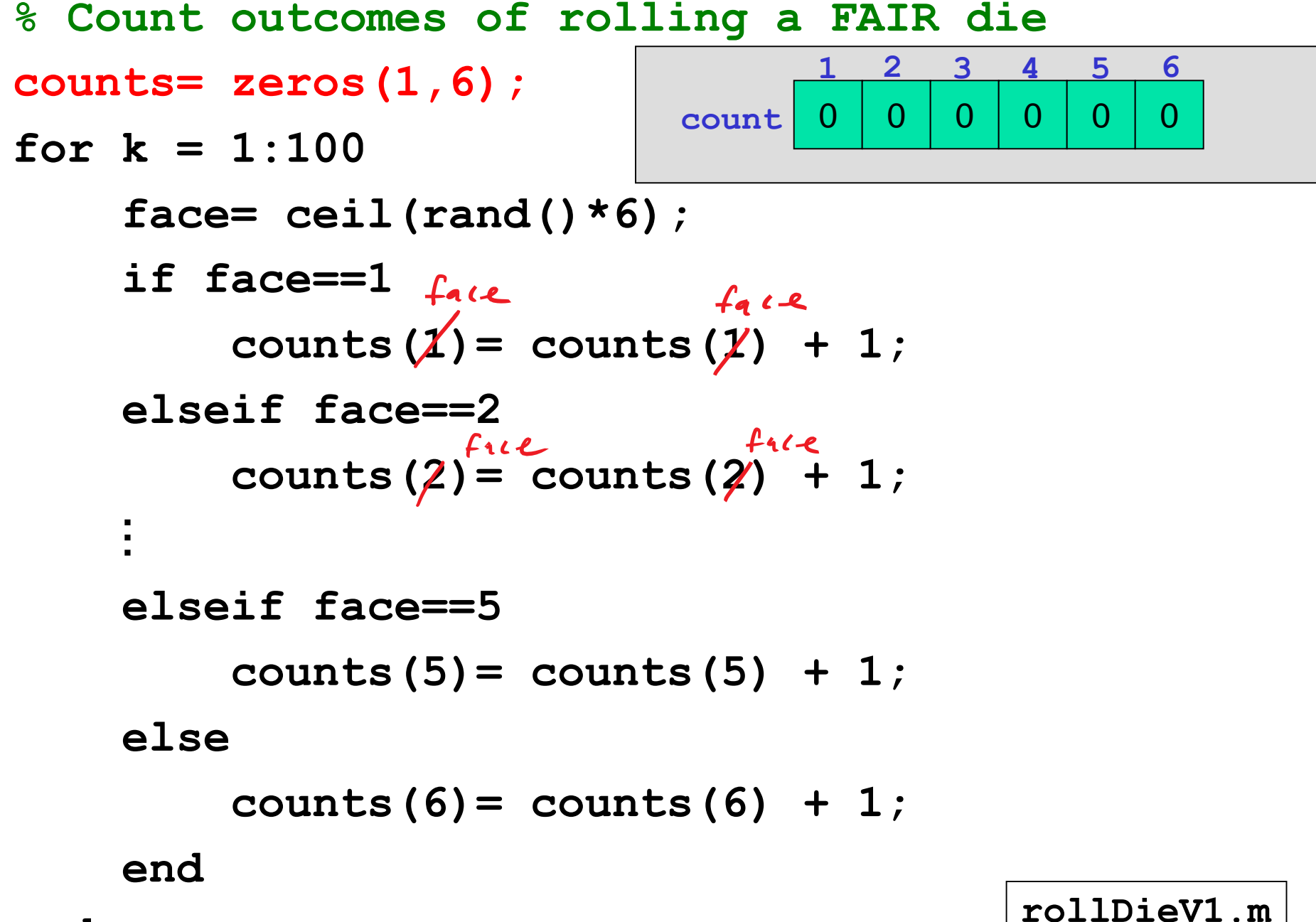

**end**

**function counts = rollDie(rolls)**

```
FACES= 6; % #faces on die
counts= zeros(1,FACES); % bins to store counts
% Count outcomes of rolling a FAIR die
for k = 1:rolls
    % Roll the die
    face= ceil(rand()*FACES);
    % Increment the appropriate bin
    counts(face)= counts(face) + 1;
end
                       counts 0
                             1 2 3 4 5 6
```
**% Show histogram of outcome**

% Simulate the rolling of 2 fair dice totalOutcome= ???

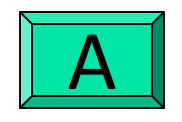

**ceil(rand()\*12)**

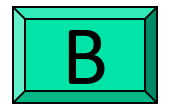

**ceil(rand()\*11)+1**

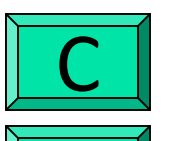

- **floor(rand()\*11)+2**
- *2 of the above*

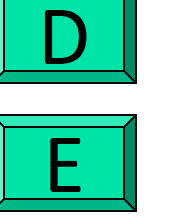

*None of the above*

$$
Pei1
$$
 (rand() \* 6) + Cei((rand1) \* 6) {Two Pand1) could samnd  
\n $\Rightarrow$  d is tributien not  
\nobvius  
\n $\Rightarrow$  Sim!

Single rand () GIL<br>
Single rand () GIL<br>
distribution

# 2-dimensional random walk

Start in the middle tile,  $(0,0).$ 

For each step, randomly choose between N,E,S,W and then walk one tile. Each tile is  $\vert x \vert$ .

Walk until you reach the boundary.

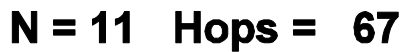

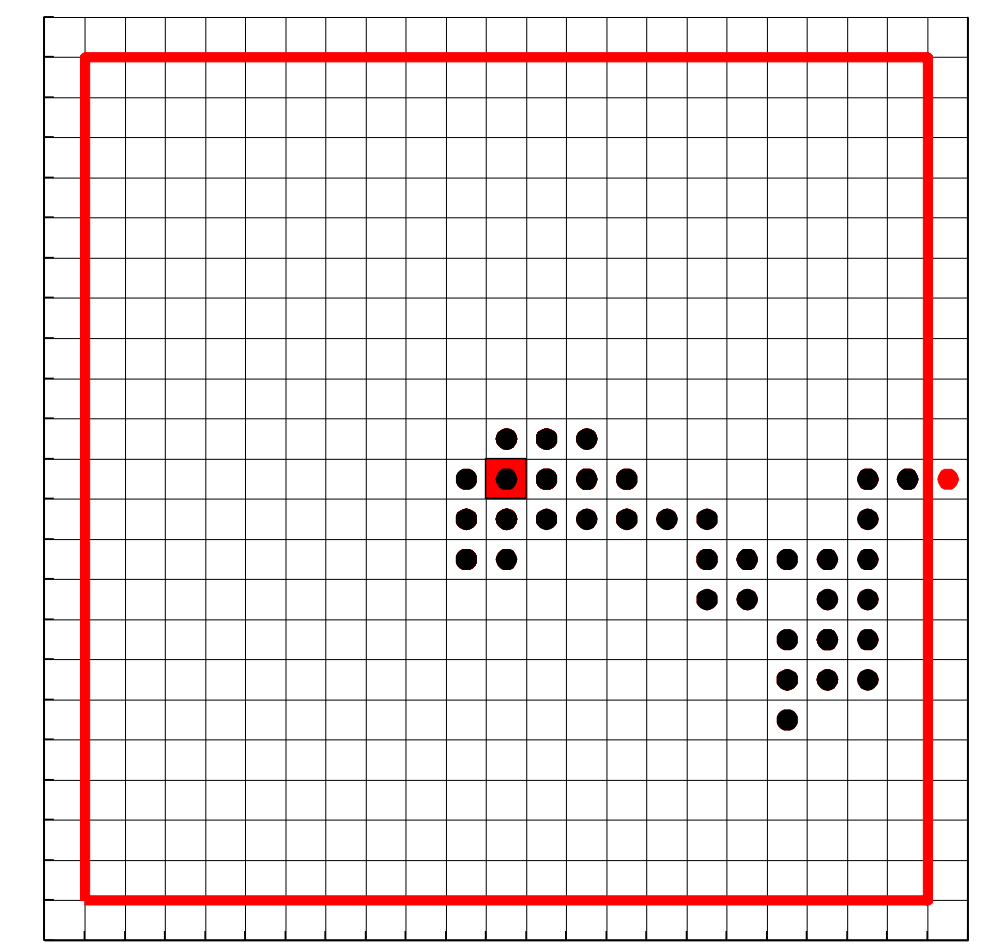

**function [x, y] = RandomWalk2D(N)**

- **% 2D random walk in 2N-1 by 2N-1 grid.**
- **% Walk randomly from (0,0) to an edge.**
- **% Vectors x,y represent the path.**

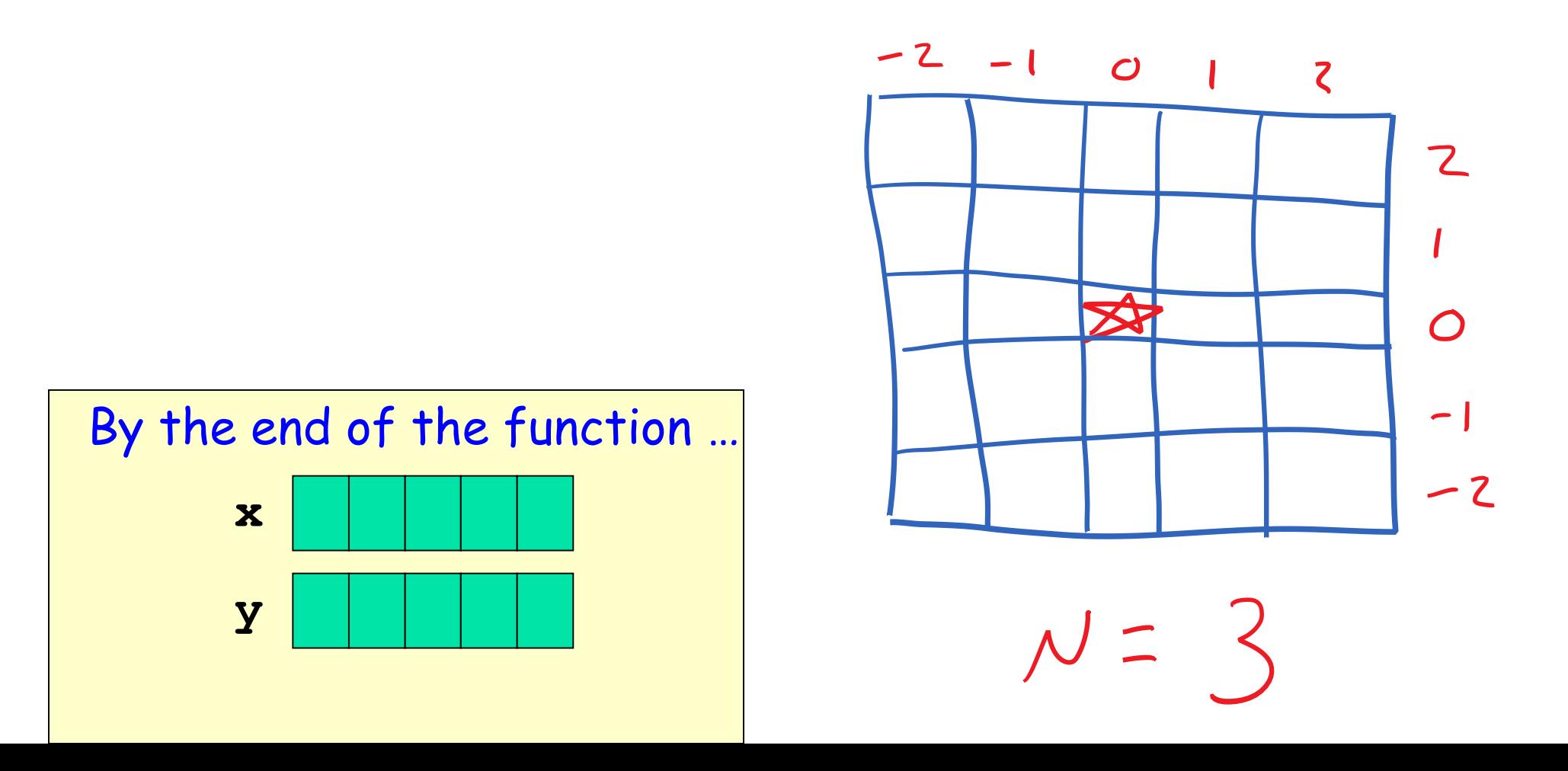

**function [x, y] = RandomWalk2D(N)**

**k=0; xc=0; yc=0;**

**while** *current position not past an edge* **% Choose random dir, update xc,yc**

**% Record new location in x, y**

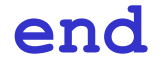

**function [x, y] = RandomWalk2D(N)**

**k=0; xc=0; yc=0;**

**while abs(xc)<N && abs(yc)<N % Choose random dir, update xc,yc**

**% Record new location in x, y k=k+1; x(k)=xc; y(k)=yc; end**

# Making a random choice

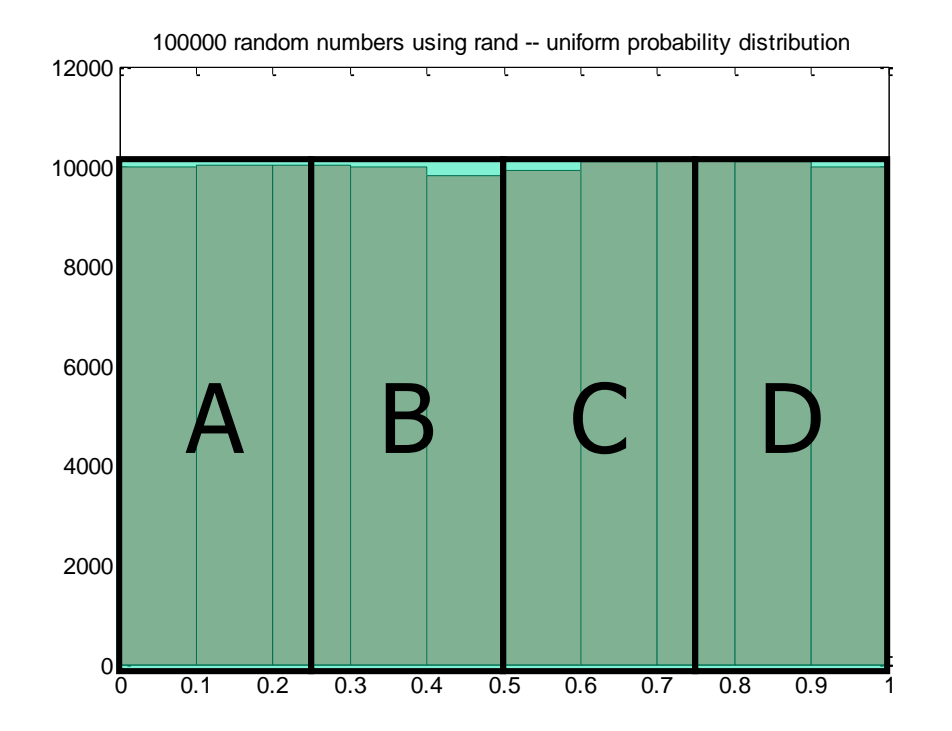

**Likelihood of rand () being** between two numbers is proportional to their difference – *width*

```
% Standing at (xc,yc)
% Randomly select a step
    r= rand();
    if r < 0.25
        yc= yc + 1; % north
    elseif r < 0.5
        xc= xc + 1; % east
    elseif r < 0.75
       yc= yc - 1; % south
    else
        xc= xc - 1; % west
    end
```
See **RandomWalk2D.m**

# Custom likelihoods

**Suppose you want outcomes with the following likelihoods: 17%, 26%, 12%, 55%**

What should the thresholds be? Do these even add up to 100%?

**Trick: keep a running sum of the widths** 

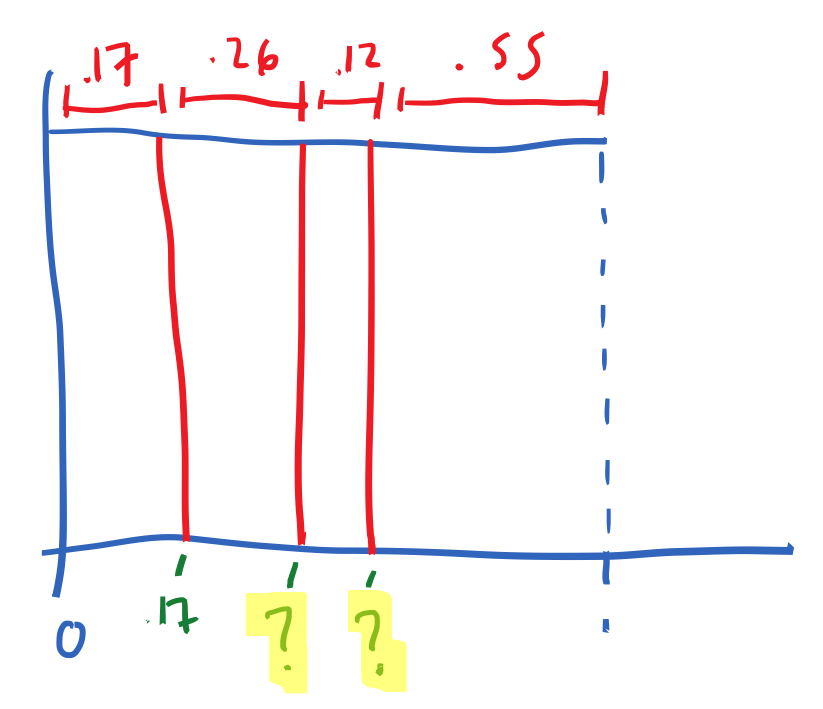

#### Exercise

- **N** Write a program fragment that calculates the cumulative sums of a given vector **v**.
- The cumulative sums should be stored in a vector of the same length as **v**.
	- 1, 3, 5, 0 **v**
	- 1, 4, 9, 9 cumulative sums of **v**

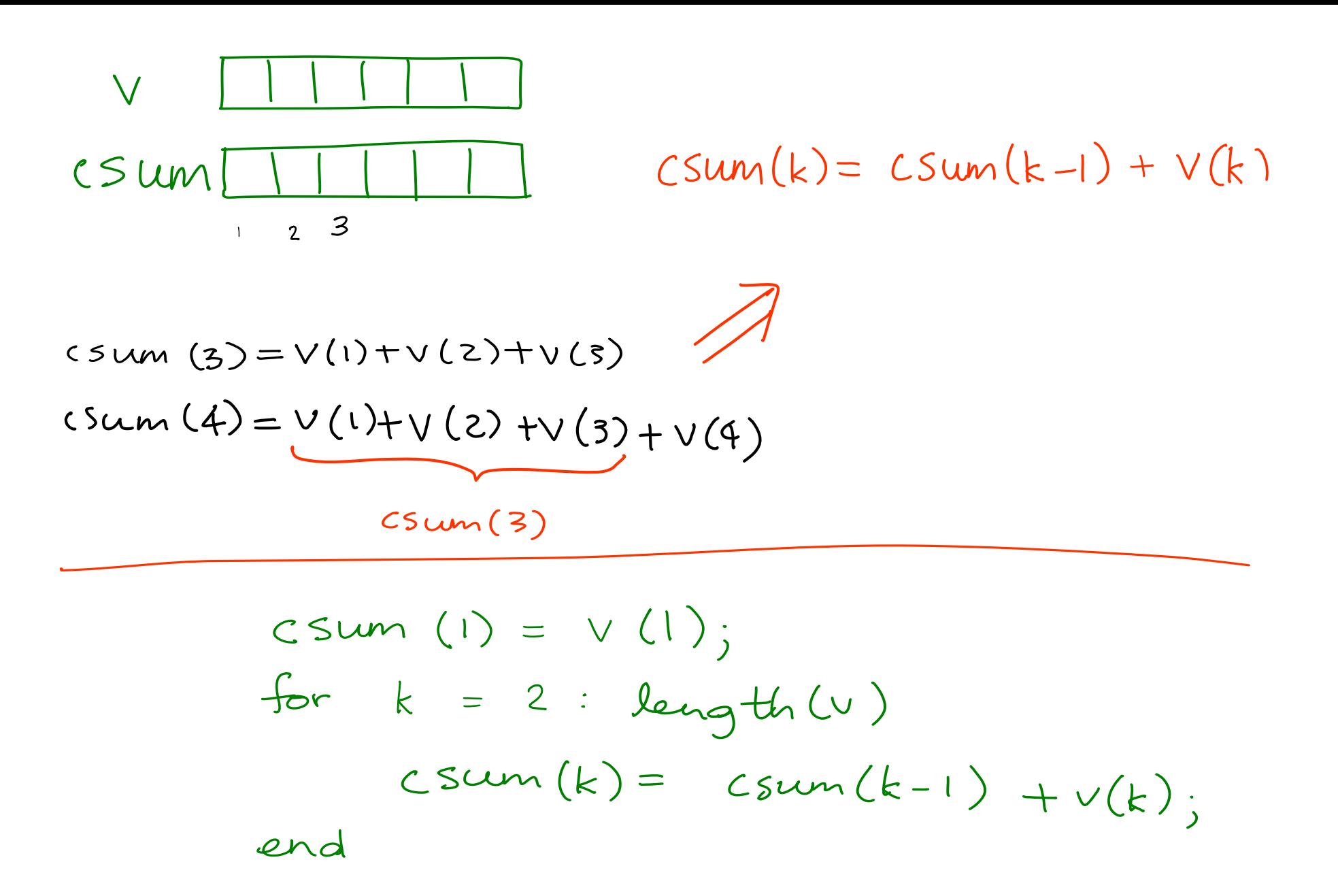

### Demo: Random walk with biased probabilities

- 
- 
- 
- - -
	-
- - -
- 
- -
	-
- - -
		-
		-
- 
- 

# Loop patterns for processing a vector

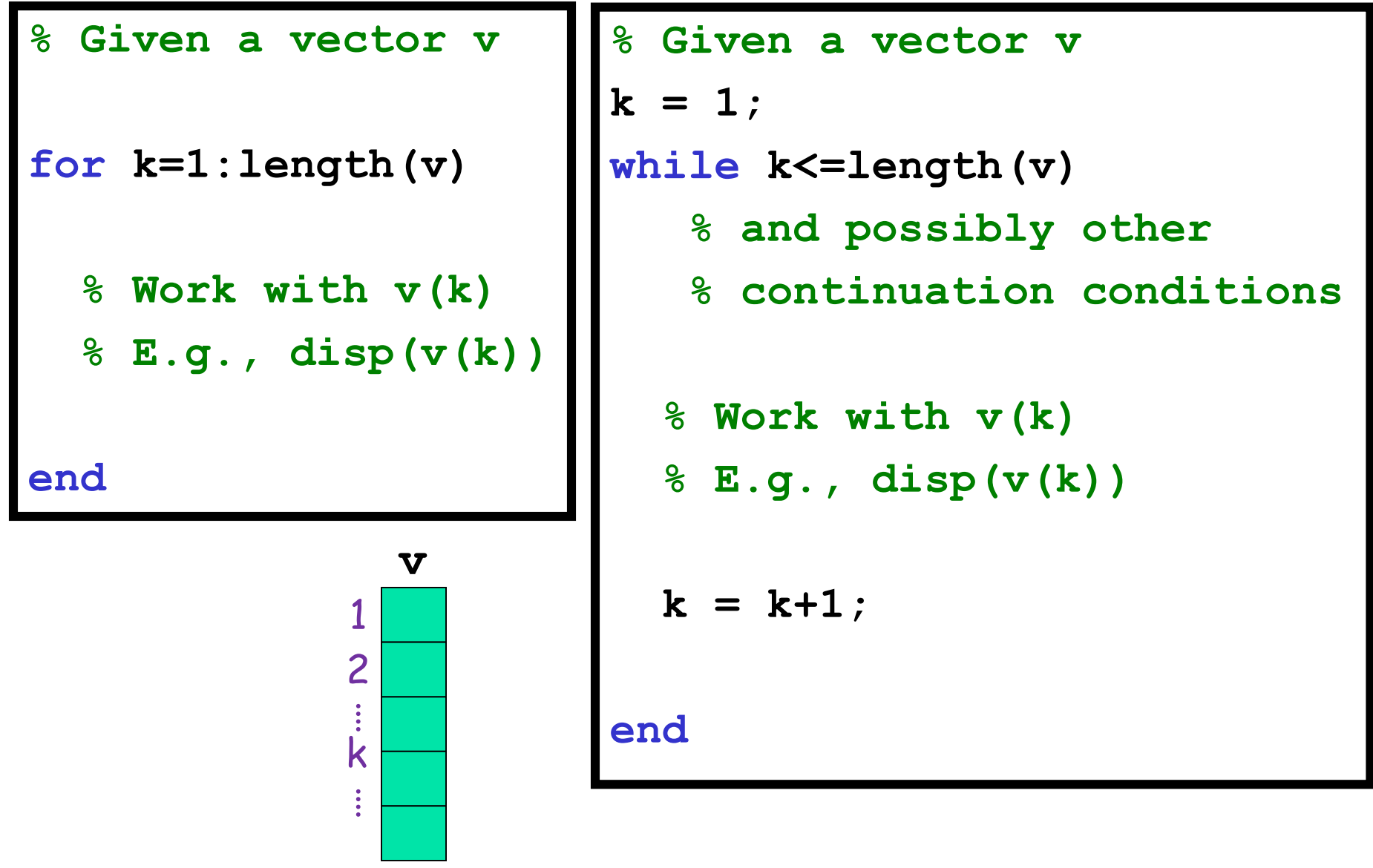